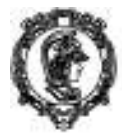

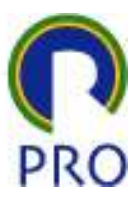

## PRO3252 Automação e Controle

# Roteiro de atividade: Simulação

### dinâmica de sistemas

Instrução Programada, agosto, 23

#### Sumário

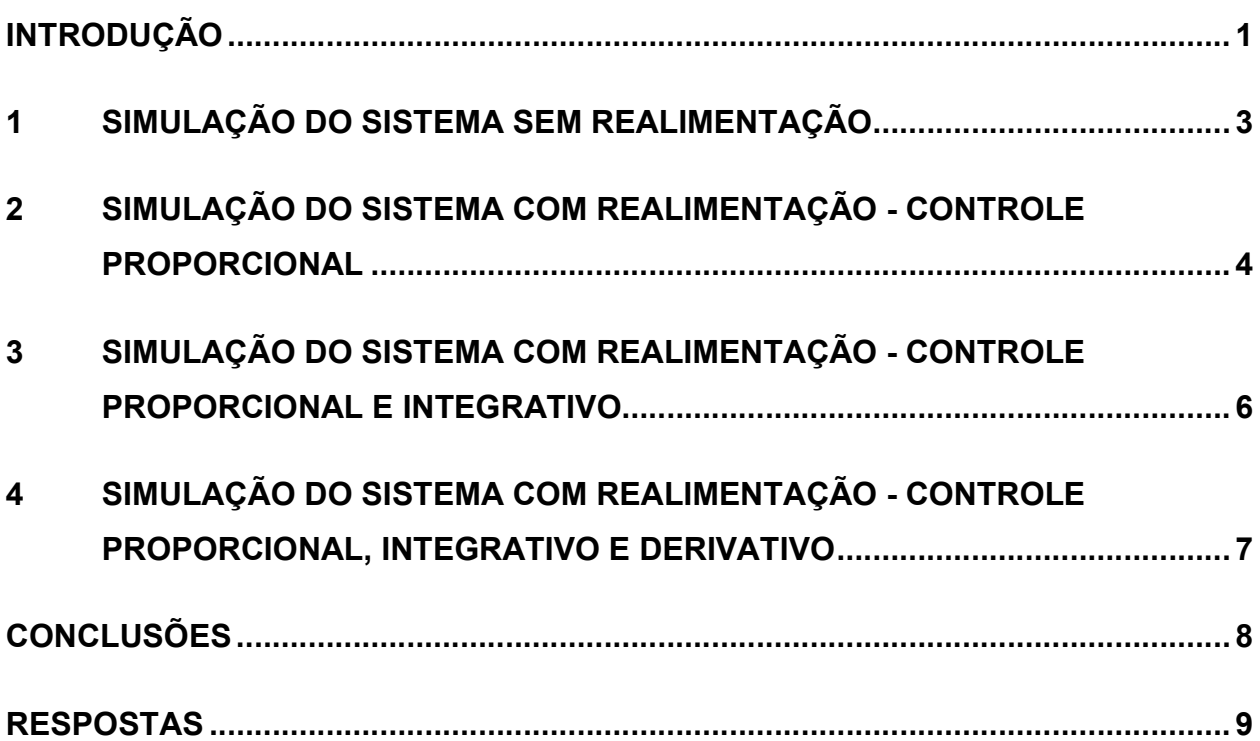

### Introdução

Este trabalho tem por objetivo demonstrar o comportamento de sistemas de controle utilizando a técnica de simulação em uma planilha eletrônica. Foram elaborados na forma de instrução programada e o aluno deverá executá-lo passo a passo, na frente de

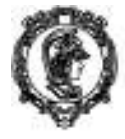

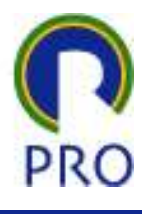

um computador, seguindo as instruções e procurando compreender o funcionamento desses sistemas.

Alguns passos devem ser seguidos e compreendidos sem nenhuma necessidade de registro. Outros passos devem ser registrados pelo aluno para serem entregues como respostas das questões apresentadas. Para facilitar essas respostas, na última página existe uma tabela contendo as questões que precisam ser preenchidas. Portanto basta entregar a última página preenchida a mão e as demais informações anexas.

O sistema a ser estudado é um tanque cilíndrico, sem tampa superior, com um cano de saída na base. Um líquido é injetado por cima, com uma vazão de entrada VAZENT. A vazão de saída, VAZSAI, depende da altura do líquido, segundo a equação:

$$
VAZSAI = \frac{ALT}{SIGMA} \quad (01)
$$

onde:

VAZSAI - vazão de saída (volume / tempo)

ALT - altura (comprimento)

SIGMA - constante de proporcionalidade (tempo / área)

Esse sistema, evidentemente, fica em equilíbrio quando a vazão de saída se iguala à vazão de entrada.

As equações Dínamo desse sistema são<sup>1</sup>:

Nível:

$$
ALT_K = ALT_J + \frac{(VAZENT_{JK} - VAZSAI_{JK})^*DT}{AREA}
$$
 (02)

Fluxo:

$$
VAZSAI_{KL} = \frac{ALT_K}{SIGMA} \quad (03)
$$

<sup>&</sup>lt;sup>1</sup>As equações Dínamo apresentadas utilizam a notação de Michael Goodman (Study Notes in System Dynamics).

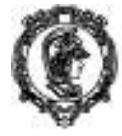

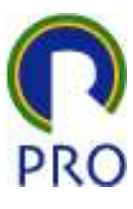

onde:

VAZENT - vazão de entrada (volume / tempo) AREA - seção do tanque

Para cada uma das simulações a seguir, apresente as respostas às questões propostas, desenhe os diagramas solicitados e imprima as tabelas e gráficos envolvidos.

### 1 Simulação do sistema sem realimentação

A primeira parte consiste em simular o comportamento do sistema com o cano de saída livre.

Considere as equações Dínamo (01), (02) e (03), e ainda:

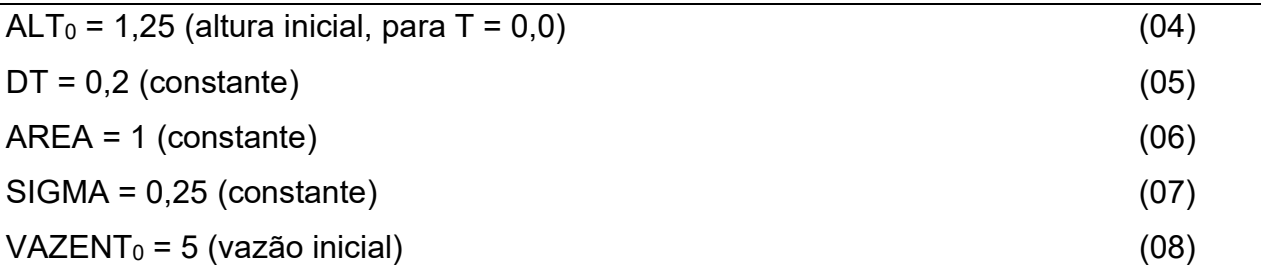

1.1. Fazer o diagrama de Forrester desse sistema.

1.2. Desenvolver a simulação em planilha eletrônica. Criar colunas para T, ALT, VAZENT e VAZSAI. Criar células para as constantes do problema. Nos passos seguintes algumas constantes poderão ser alteradas para que seja avaliada sua influência. Considere o intervalo  $0 \le T \le 2.0$ .

1.3. No instante T = 2,0 a vazão de entrada sobe abruptamente para o valor VAZENT = 8,0 (diz-se que houve um "degrau" de vazão de amplitude 3,0). Qual o instante em que o sistema entra em regime e qual a altura de equilíbrio?

1.4. Fazer um gráfico de ALT x T e outro de VAZSAI x T . Esta é a chamada "resposta a degrau" do sistema.

1.5. SIGMA menor. Alterar o valor de SIGMA para o valor abaixo. O que acontece?

 $SIGMA = 0,1 (constante)$  (09)

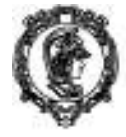

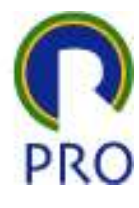

1.6. DT menor. Alterar DT para o valor abaixo. O que acontece? Por quê? (Atenção: o degrau de VAZENT deve continuar em T = 2,0.)

 $DT = 0,1$  (constante) (10)

Observar que este é um sistema de primeira ordem, portanto o seu comportamento no tempo é exponencial. Nunca poderia ser oscilatório.

#### 2 Simulação do sistema com realimentação - Controle proporcional

Admitindo que na saída do tanque possa ser colocada uma válvula de controle, pode-se variar a vazão de saída obedecendo-se a uma lógica pré-estabelecida. No caso será realizado o controle do nível do líquido no tanque, ou seja, existe uma altura-objetivo (AOBJ) que deve ser mantida pelo sistema de controle. Assim, se o nível do tanque estiver descendo, a válvula será comandada no sentido de seu fechamento para que o nível suba, e vice-versa.

É bom lembrar que todo sistema de controle tem seus limites máximos estabelecidos pelo sistema de malha aberta: no caso, se a vazão de entrada for muito alta, haverá uma situação em que a válvula toda aberta não conseguirá liberar o líquido e o tanque poderá transbordar. O controle proporcional será o primeiro a ser simulado.

Nível:

$$
ALT_K = ALT_J + \frac{(VAZENT_{JK} - VAZSAI_{JK}) * DT}{AREA}
$$
 (02)

Auxiliar:

$$
ERROK = ALTK - ALTOBJ
$$
 (11)

Fluxo:

$$
VAZSAI_{KL} = K_1 * ERRO_K \quad (12)
$$

 $AREA = 1 (constante)$  (06)

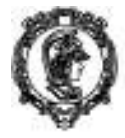

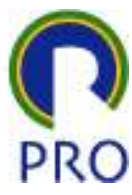

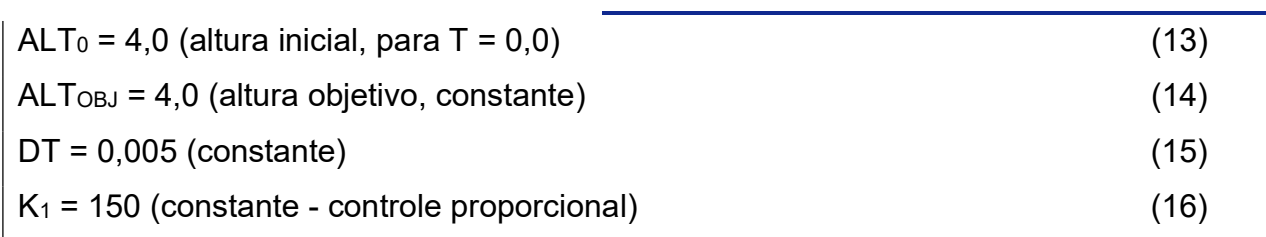

2.1. Fazer o diagrama de Forrester desse sistema.

2.2. Desenvolver uma nova simulação em planilha eletrônica, supondo uma vazão de entrada VAZENT = 5,0. Esta planilha é análoga à anterior, com a inclusão de uma coluna para a variável auxiliar ERRO. Quanto tempo leva, no início, para chegar ao valor de regime?

2.3. No instante T = 0,2 a vazão de entrada sobe abruptamente para o valor VAZENT =

8,0. Quanto tempo leva para ser restabelecido o regime permanente?

2.4. Qual é o erro de regime permanente?

2.5. Fazer um gráfico de ALT x T e outro de VAZSAI x T .

2.6. Reduzir o valor de K<sub>1</sub> para o valor abaixo. Refazer os gráficos. O que ocorre com o erro de regime permanente e com o tempo de recuperação do transitório de 5,0 para 8,0?

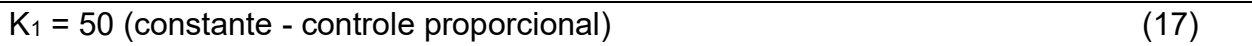

2.7. Aumentar o valor do ganho K<sub>1</sub> para o valor abaixo (ganho alto). Refazer os gráficos. O que acontece? Por quê?

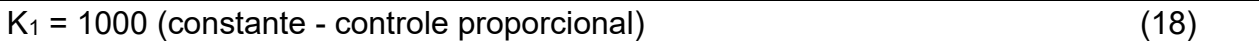

2.8 Mantendo esse valor do ganho, reduzir o valor de DT para 1/3 do valor utilizado. Refazer os gráficos. O que acontece? Por quê?

 $DT = 0.005 / 3$  (constante) (19)

2.9. Por que em alguns instantes os valores de vazão oscilam entre o valor final 8,0?

2.10. Reduzir ainda mais o valor de DT para 1/8 do valor original. (lembrar que o degrau de 5 para 8 mudou de instante de novo, também não importa) Refazer os gráficos. De quanto tempo é o transitório?

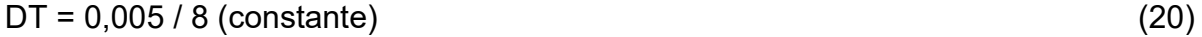

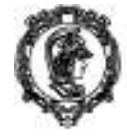

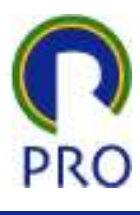

2.11. Por que o valor da altura praticamente não se altera quando há o salto de 5,0 para 8,0?

2.12. Definir DT=0,005. Acrescentar linhas na planilha até que o instante simulado T=1,0 possa ser lido. Registrar para T=1,0, os valores ALT, VAZSAI e ERRO.

2.13. Voltar para os valores originais de DT e K<sub>1</sub>. Multiplicar por (-1) o valor do ERRO. O que acontece? Por quê?

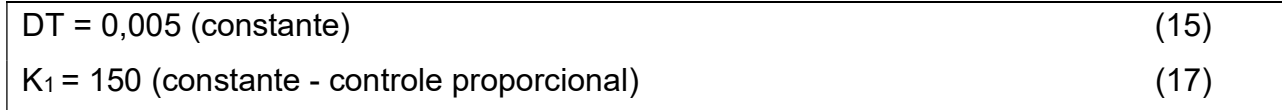

 $ERRO<sub>K</sub> = ALT<sub>OBJ</sub> - ALT<sub>K</sub>$  (21)

#### 3 Simulação do sistema com realimentação - Controle proporcional e integrativo

O controle integrativo estabelece um comando proporcional à integral do erro. Neste caso o sistema possui "memória" e a atuação no futuro depende do que ocorreu no passado. Uma constante  $K_2$  de integração estabelece a "intensidade" da integração. Esse controle é realizado em conjunto com o controle proporcional.

3.1. Criar uma nova planilha, copiando a anterior e acrescentando o controle integrativo. Alterar a equação de vazão de saída anterior (11) acrescentando uma parte proporcional à integral do erro (22). Calibrar K<sub>1</sub> e K<sub>2</sub> para os valores indicados. Como K<sub>2</sub> = 0, temos o sistema proporcional puro, já estudado anteriormente. Verificar se, no instante 2,000 os valores são iguais ao obtido no item 4.12. Mais uma vez teremos o degrau na entrada.

#### Parâmetros:

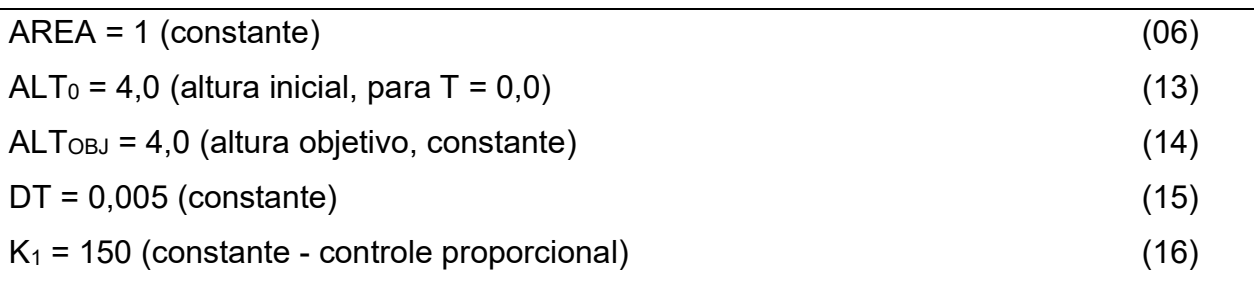

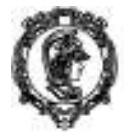

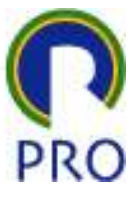

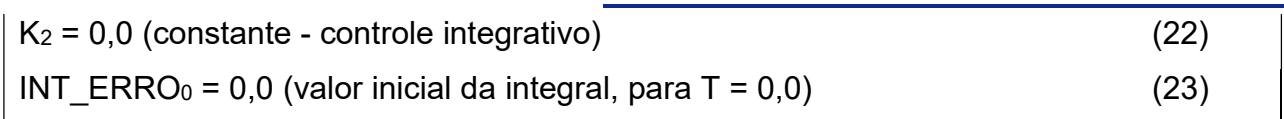

Nível:

$$
ALT_K = ALT_J + \frac{(VAZENT_{JK} - VAZSAI_{JK})^*DT}{AREA}
$$
 (02)

Auxiliares:

$$
ERROK = ALTK - ALTOBJ \quad (11)
$$
  
INT 
$$
ERROK = INT \_ERROJ + ERROK * DT \quad (24)
$$

Fluxo:

$$
VAZSAI_{KL} = K_1 * ERRO_K + K_2 * INT\_ERRO_K \quad (25)
$$

3.2. Atribuir a K<sub>2</sub> o valor abaixo. Observe as variáveis ERRO e ALT. Registrar os valores de ALT, VAZENT e ERRO.

$$
K_2 = 500 (constante - controle integrativo)
$$
 (26)

3.3 O que mudou? Por que são esses os valores?

3.4 Compare o tempo de resposta com o caso proporcional. Quantos intervalos DT são necessários para atingir o valor final?

3.5 Variar os valores de K2 até, digamos, 50.000. O que ocorre?

#### 4 Simulação do sistema com realimentação - Controle proporcional, integrativo e derivativo

4.1. Criar uma nova planilha, copiando a anterior - proporcional e integrativo - e acrescentando os dados referentes ao controle derivativo:

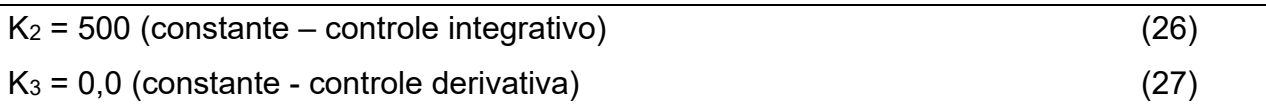

Criar a coluna referente à derivada do erro:

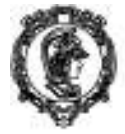

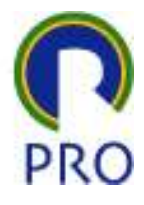

$$
DER\_ERRO_K = \frac{ERRO_K - ERRO_J}{DT}
$$
 (28)

Alterar a equação da vazão de saída acrescentando a parcela referente ao sinal de derivada do erro:

$$
VAZSAI_{KL} = K_1 * ERRO_K + K_2 * INT\_ERRO_K + K_3 * DER\_ERRO_K \quad (29)
$$

4.2 Fazer as constantes  $K_2$  e  $K_3$  nulas. O sistema é apenas proporcional. Demais parâmetros:

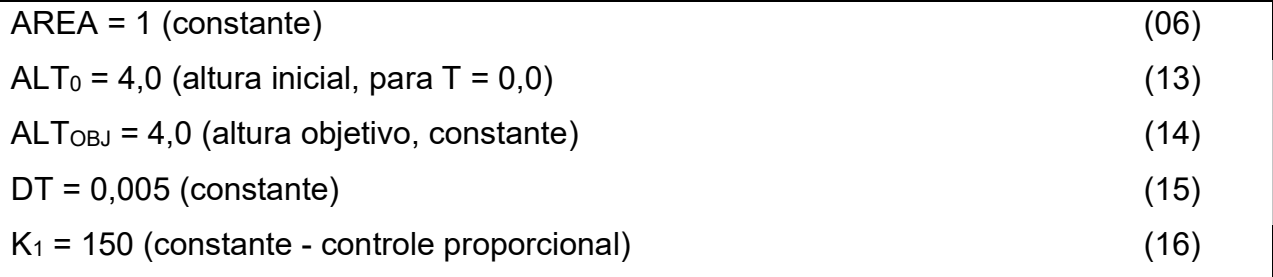

4.3 O que ocorre se forem colocados os valores de K<sub>2</sub> e K<sub>3</sub> abaixo? Observe na tabela e no gráfico.

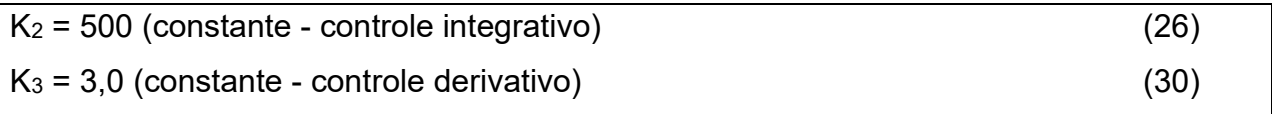

4.4 Qual seria um valor de  $K_3$  que não teria esta instabilidade (manter fixos os demais parâmetros).

#### **Conclusões**

Escrever, sucintamente, as principais conclusões tiradas deste trabalho.

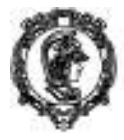

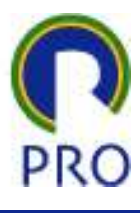

### RESPOSTAS

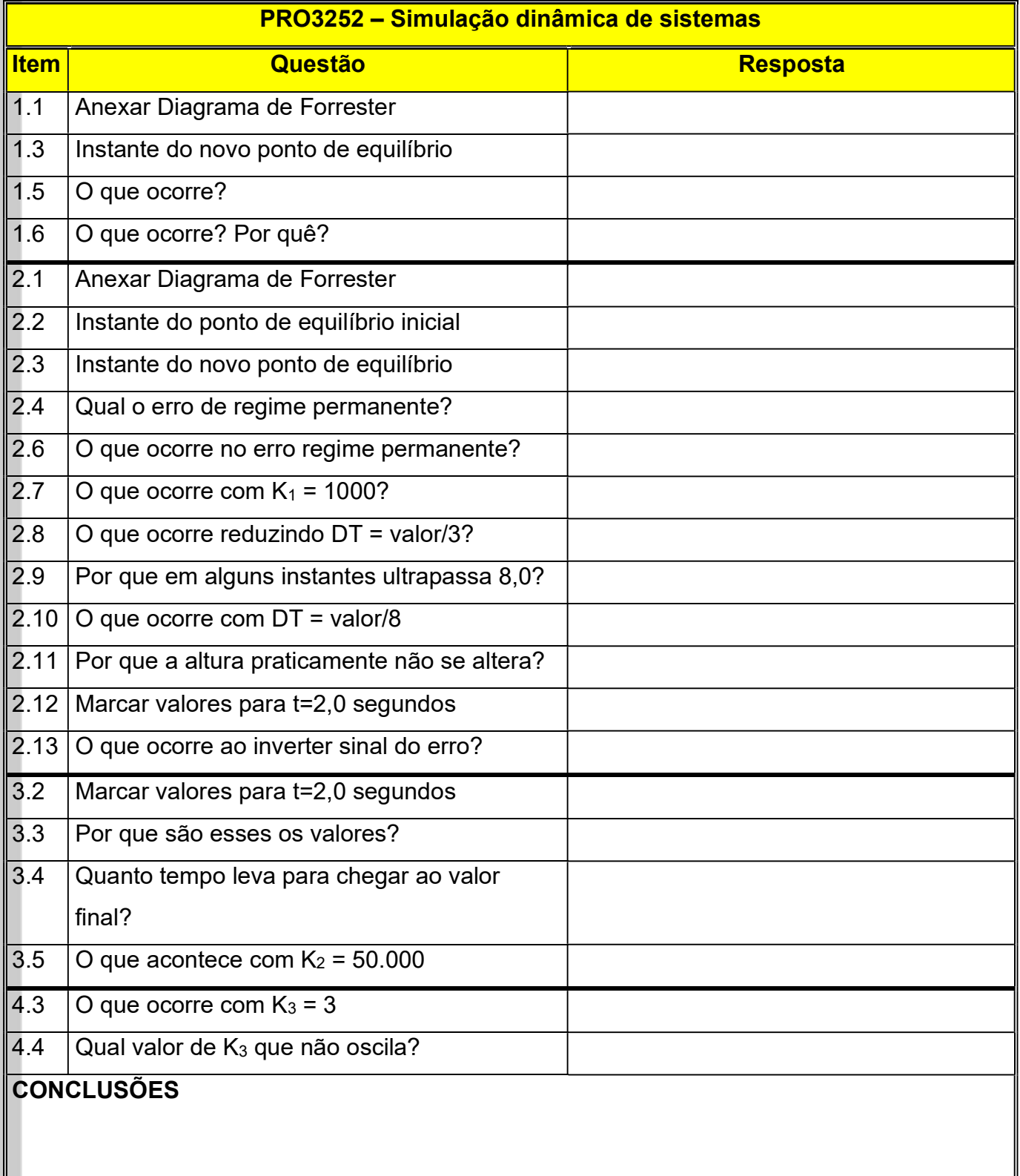